**30TH EMBARCADERO DEVELOPER CAMP** 第30回 エンバカデロ・デベロッパーキャンプ・ツアー

【E3】Delphi/C++テクニカルセッション

O

「移行プロジェクトでもモバイル開発でも必須! 今からでも間に合うデータモジュール活用法」

株式会社ドリームハイブ 代表取締役 山本悟

embarcadero

自己紹介

名前:山本 悟 (やまもと さとる) –代表取締役 & ITコンサルタント

### 会社:株式会社 ドリームハイブ

- facebook :http://www.facebook.com/kryu2
- thttps://twitter.com/kryu2
- –
- 会社URL : <u>http://www.dreamhive.co.jp/</u>
- 山本のブログ http://blog.dreamhive.co.jp/yama/
- facebook
- –

山本はこんな感じの人:

- <sup>17</sup>歳からIT業界へ
- Delphi は1.0からの親友
- テレビ埼玉に出たり、リクルート系雑誌に載ったり
- ドリームハイブの経営、ITコンサルティング、システム開発、スピーカーなどが今の主な仕事

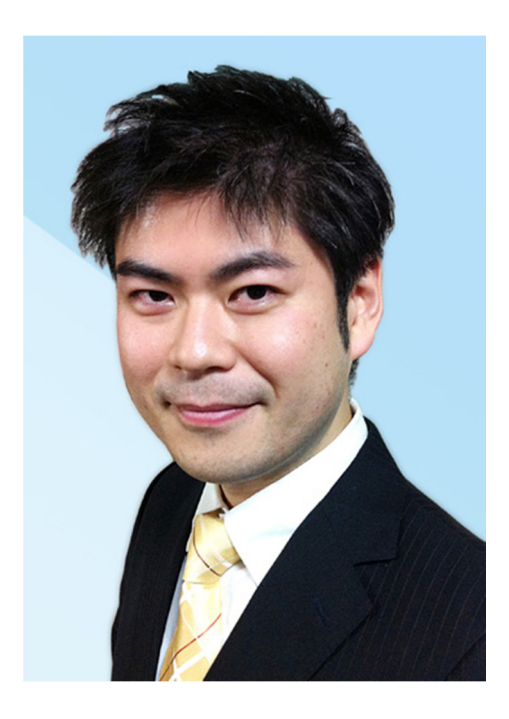

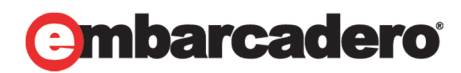

アジェンダ

•

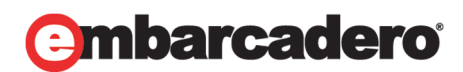

- •はじめに
- データモジュールとは データモジュールを使っていないとどうなる? 使った際の利点 データモジュール再入門 はじめての人向け やっちゃった人向け — その他TIPS
- •デモデモでも〜
- •まとめ

## はじめに

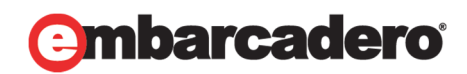

### 移行プロジェクトでもモバイル開発でも必須! 今からでも間に合うデータモジュール活用法

### **30TH EMBARCADERO DEVELOPER CAMP**

### データモジュール使っていますか?

本文書の一部または全部の転載を禁止します。本文書の著作権は、著作者に帰属します。

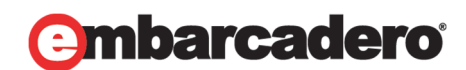

データモジュールとは

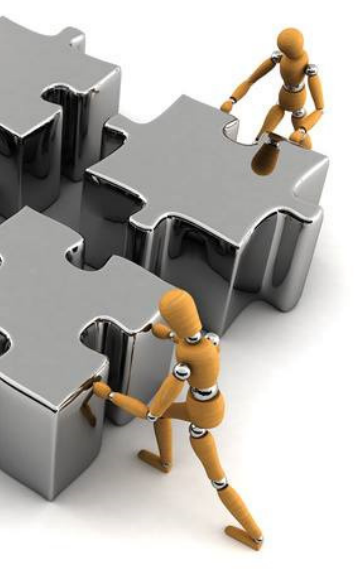

### **embarcadero**

### • データモジュールは、 非ビジュアルコンポーネントのコンテナで、 たとえば、データアクセスコンポーネントを 隠蔽・集中管理することができます。

使っていないと **…**

使わなくてもアプリケーションは開発できますが フォーム上にポトペタしていると

- 
- $\bullet$ UIの変更に巻き込まれる
- $\bullet$ システム拡張
- $\bullet$ 設計変更(データベースの設計変更も含む)

などがあると死にます。

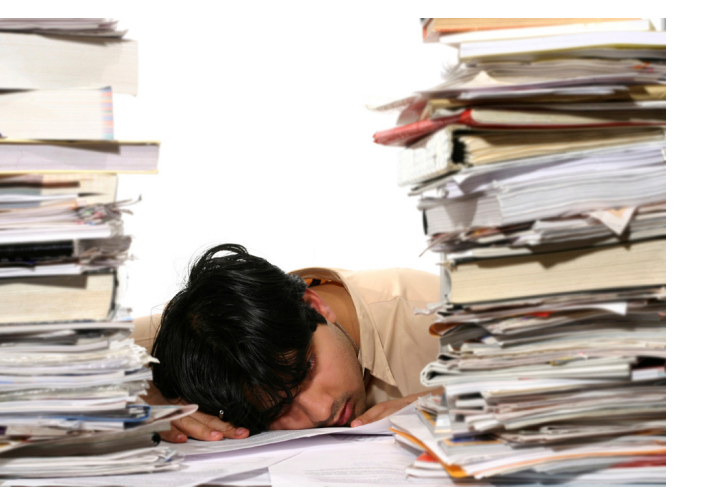

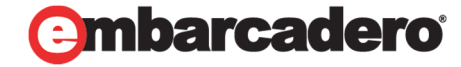

問題が起こるケース

- •• それは要求変更!!
- •• 例)
	- 複数のPCから見られるのは当たり前だろオーダーが入っ ナー !
	- 社長からWebが主流らしいじゃんの鶴の一声が出た !
	- 最近流行のモバイルアプリに対応しろオーダーが入っ ナー !

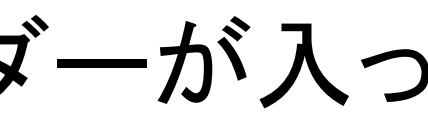

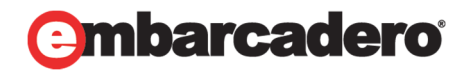

### 何が問題となるのか?

- •複数クライアントから同時アクセスを想定しなければならない
- •クライアント環境が複数存在する事になる
- •• クライアントへの配布が難しい
- •• クライアントアプリケーションのバージョン管理が難しい
- •他のシステムやライブラリを利用する確率が増える
- • 社内サーバに社外から直接アクセスできなければ、 中継サーバが必要になる
- •社内外間のネットワーク負荷が増大する
- •DBへの同時接続数の問題が発生する

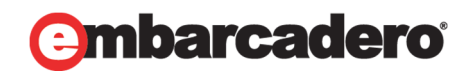

## 大切なことなので何回も言います

### 思い出しましょう。 データモジュールは、 非ビジュアルコンポーネントのコンテナで、 たとえば、データアクセスコンポーネントを 隠蔽・集中管理することができます。

→ コレを使うと UI とBLを切り分けることができるのです。

### **30TH EMBARCADERO DEVELOPER CAMP**

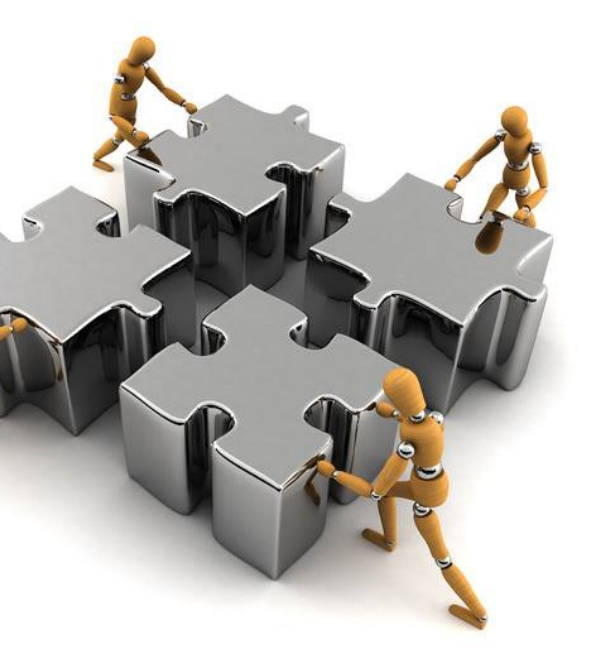

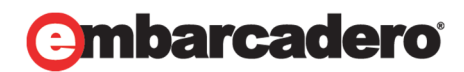

## **UI/BL**の分離の利点

- • テストの範囲が狭くなる
	- ユニットテストが変更された箇所のみで良くなり、 テスト工数が減る
		- UI
		- •データモジュール
- $\bullet$ • マルチデバイス開発がしやすい

各デバイス用UIが増えても、UIのみの処理に集中できる

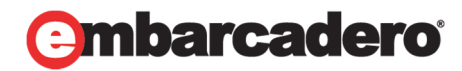

## **UI/BL**の分離の注意点

- •• 詰め込まない!
	- –— UIの操作処理をBL側に組み込んだりしない!
	- 共通化できるところとできないところの切り分けはしっかりやろう! in/outはシンプルに!
- •• コンポーネントを貼りまくらない!
	- – データベースのテーブル毎にコンポーネントを全部置いて、しかも最 初に全部オープンすると遅い!
- • TXXQueryを使う!
	- – TXXTableを使うと全データを参照するので遅い! 必要なデータのみにアクセスすること。

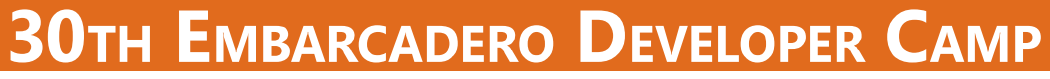

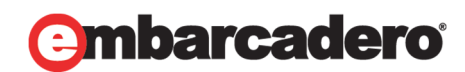

## 使っているとこんな風に幸せになれます

- $\bullet$ ● UIの変更のときも
- $\bullet$ システム拡張のときも
- $\bullet$ 設計変更 (データベース側も含む )のときも

最初からデータモジュールを使っておけば、 少ないダメージですみます。 UI と BLを分離していると素敵なのです。

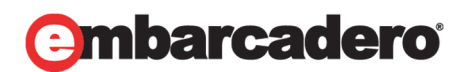

## 動作イメージを掴んでみましょう

### **30TH EMBARCADERO DEVELOPER CAMP**

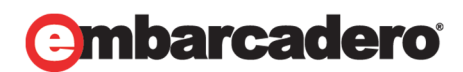

## データモジュールによる拡張しづらさの緩和

### **30TH EMBARCADERO DEVELOPER CAMP**

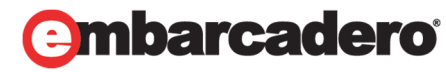

 $\bullet$  1層から 2層、 3層へ

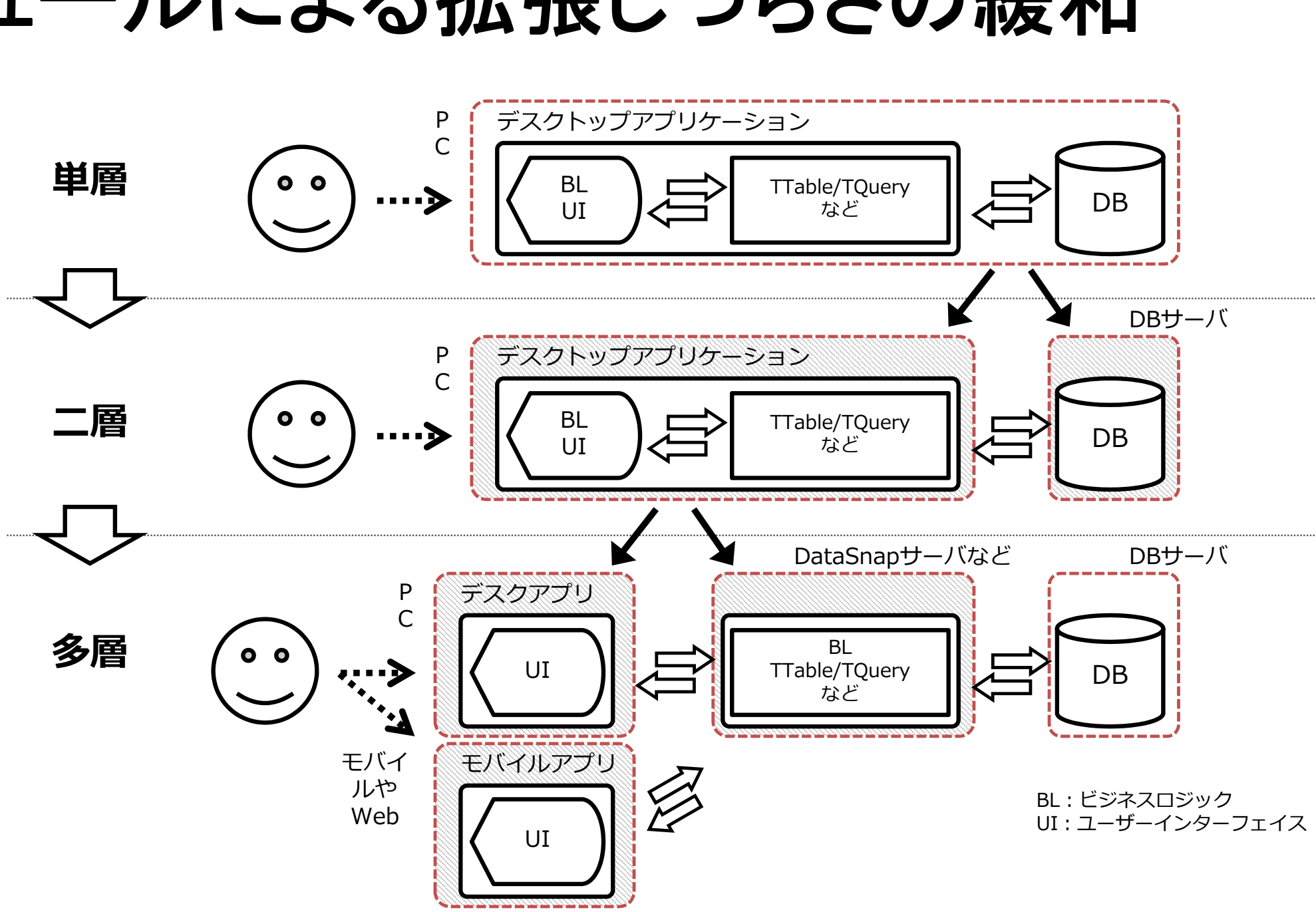

## データモジュールによる拡張しづらさの緩和

### **30TH EMBARCADERO DEVELOPER CAMP**

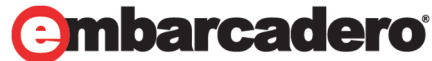

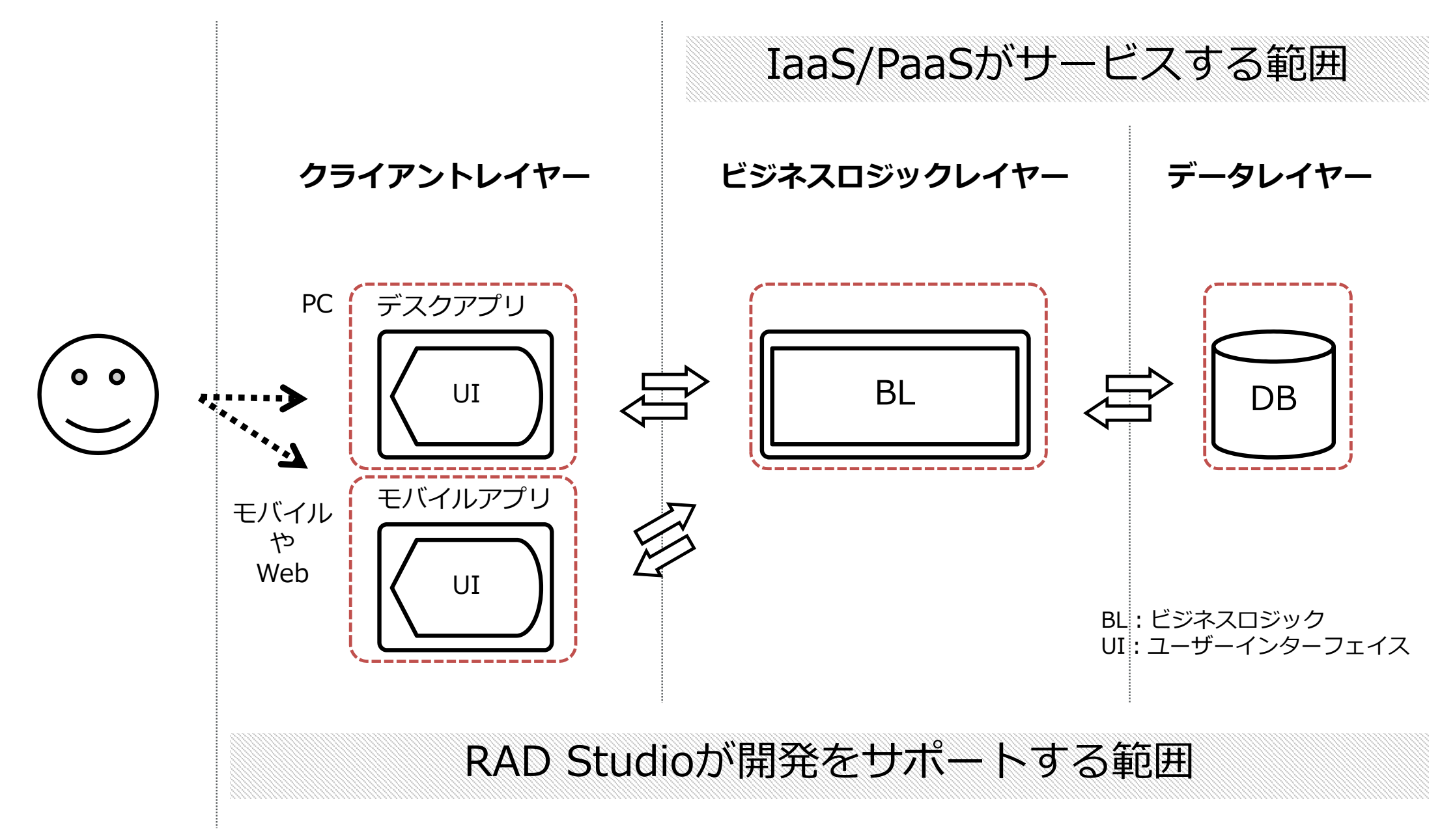

データモジュールによる拡張しづらさの緩和

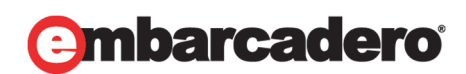

本文書の一部または全部の転載を禁止します。本文書の著作権は、著作者に帰属します。

•• 例えば、BDE などからFireDAC へ …

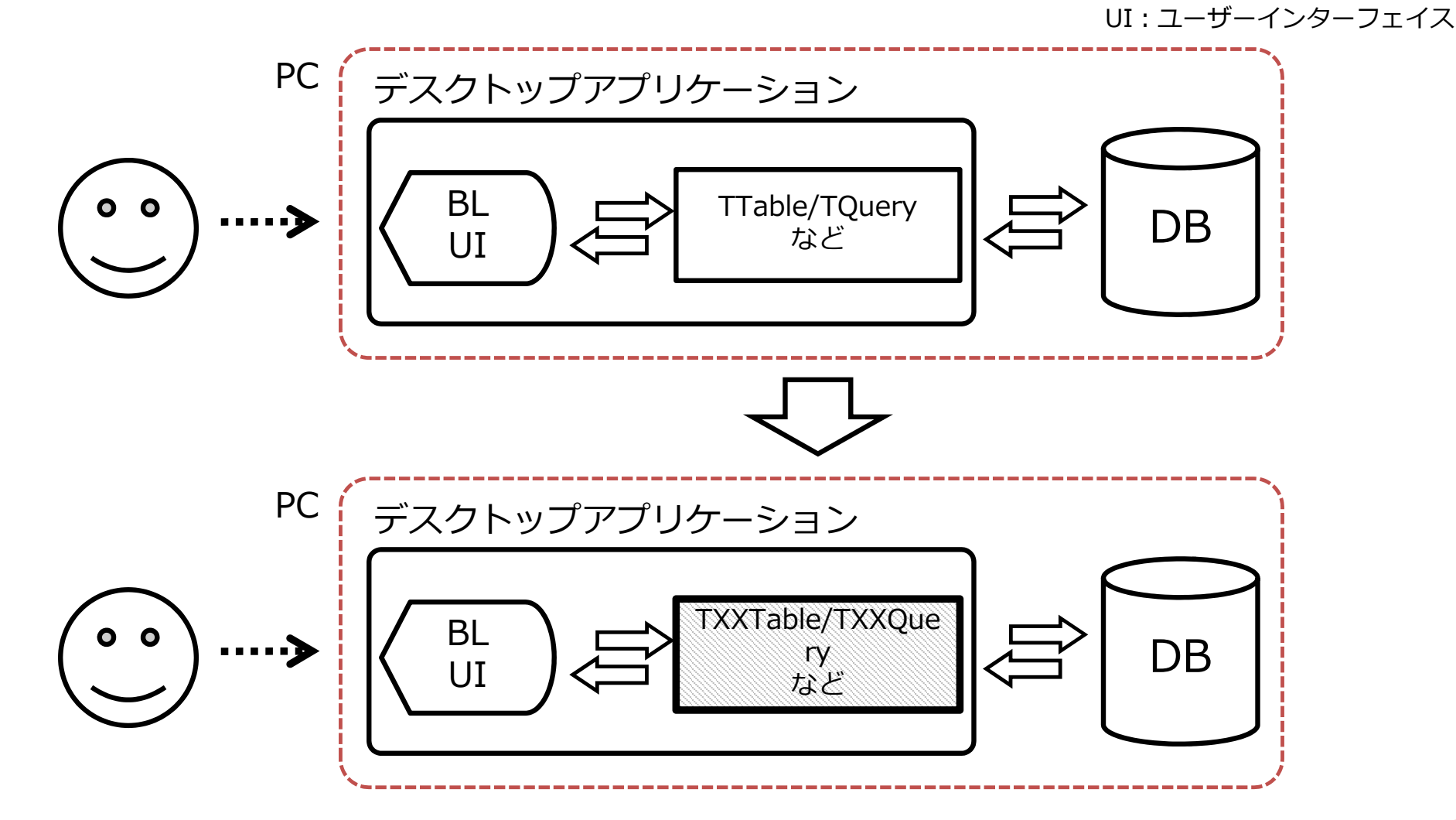

BL:ビジネスロジック

## 拡張しやすい構成の例

- • 拡張しやすいとは
	- 理想は、変更数ゼロ、コードの追加のみで機能追加などができること
- • 設計の例
	- データモジュールを利用する
	- クラスだけでなく、例外処理などもカプセル化する
	- データアクセスコンポーネントのアーキテクチャ変更を中間に挟む
	- メソッド内でオブジェクト参照を付け加える

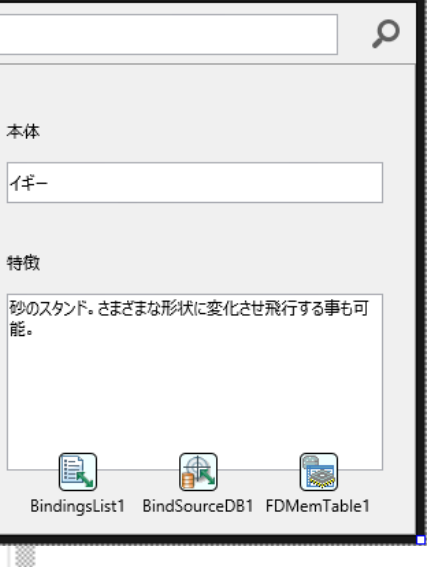

```
varMyMemo: TMemo; 
begin 
 MyMemo := Memo1;MyMemo.Lines.Add('AAA');
 MyMemo.Lines.Add('BBB');
 MyMemo.Lines.Add('CCC'); 
end;
```
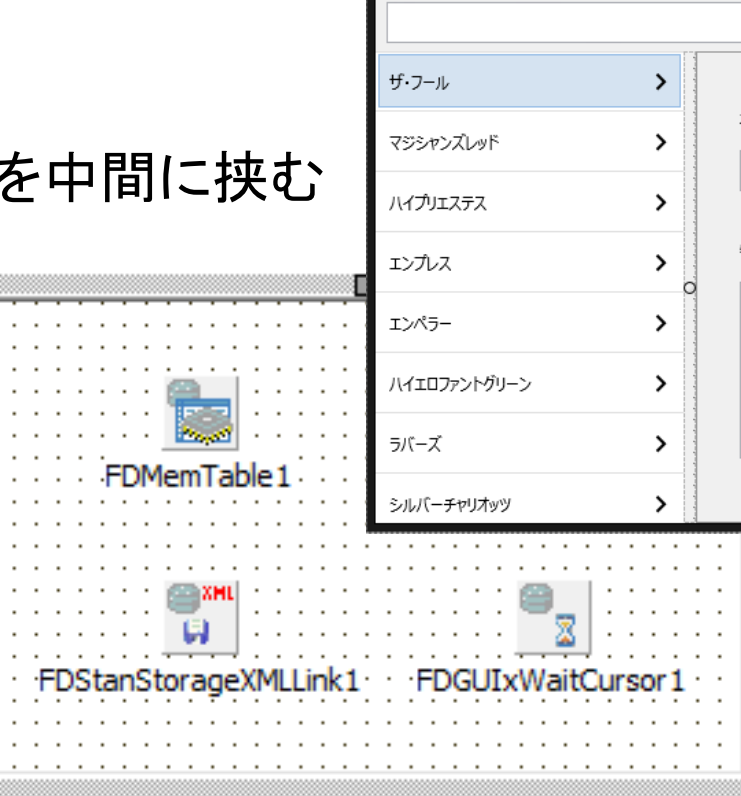

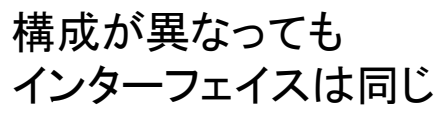

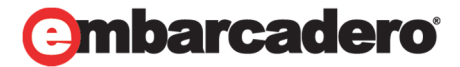

### 工数を比較してみる

### **30TH EMBARCADERO DEVELOPER CAMP**

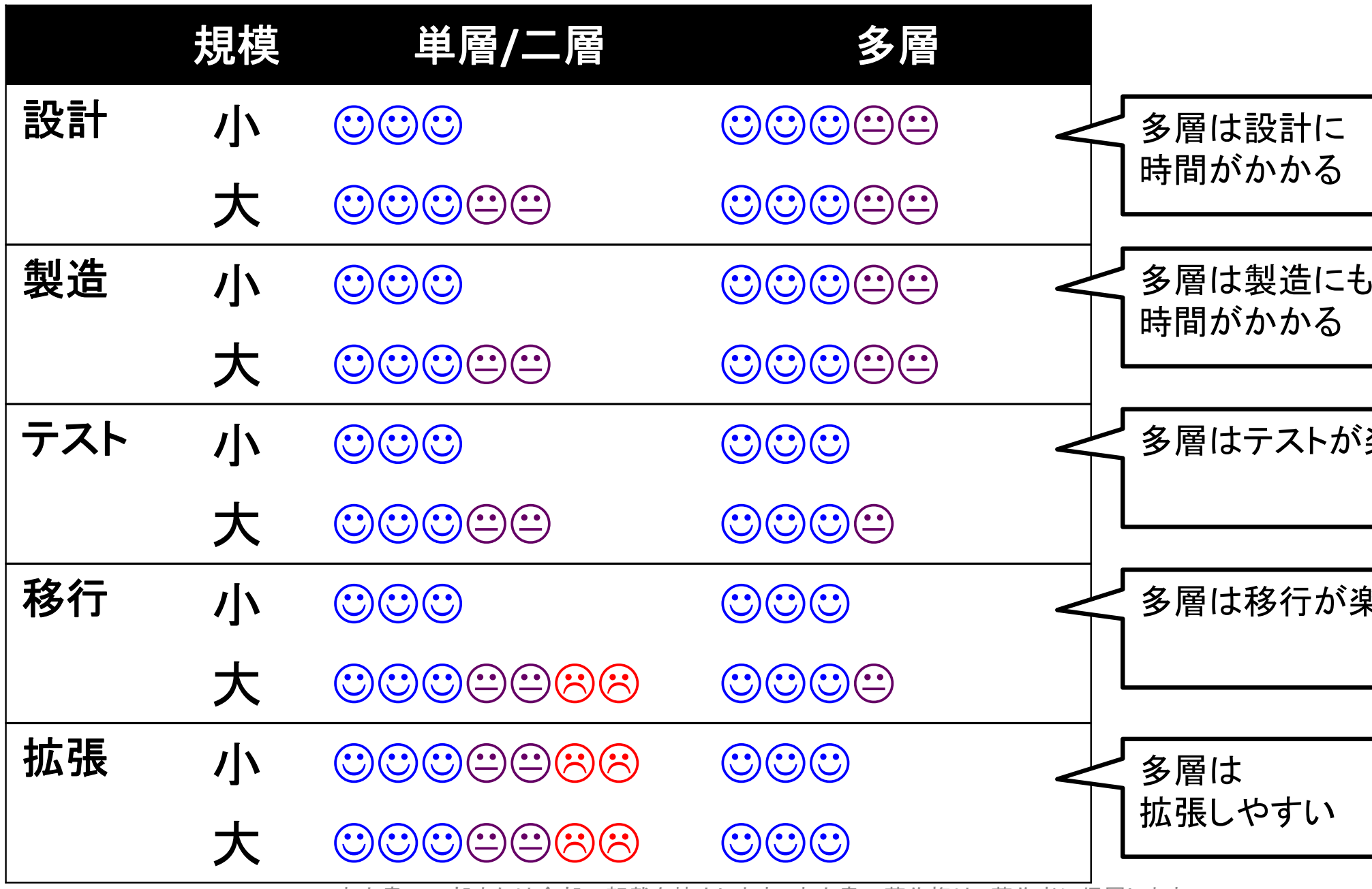

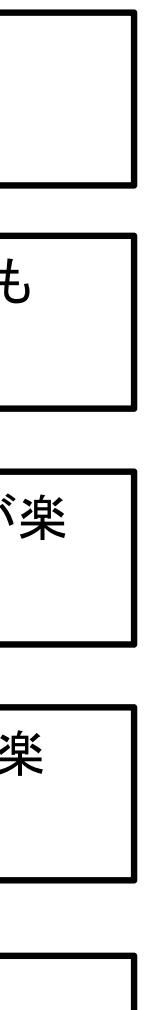

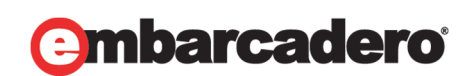

## 実はマルチデバイス対応にも便利なのです **…**

### **30TH EMBARCADERO DEVELOPER CAMP**

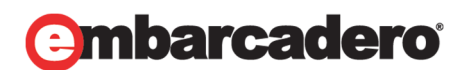

•• FireMonkey + Windows/Mac

•• FireMonkey + Windows/Mac/iOS/Android

• VCL+ Windows

データモジュール再入門

### 移行プロジェクトでもモバイル開発でも必須! 今からでも間に合うデータモジュール活用法

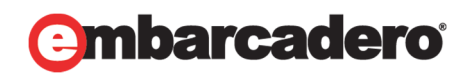

## 作り方・直し方・注意点

さて、そんなデータモジュール。 どんな風に作って使うかをお見せします。

### 初めての方→新規に作るので見てください

やっちゃった方→新規に作ったものからデータモジュールを 使ったものへの変更方法をお見せします –- フォームにがんがん貼っちゃっている人でも遅くない !

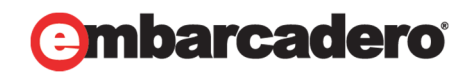

参考:テーブルの内容

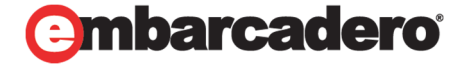

本文書の一部または全部の転載を禁止します。本文書の著作権は、著作者に帰属します。

今回のデモで使うデータは テーブル一つだけです。

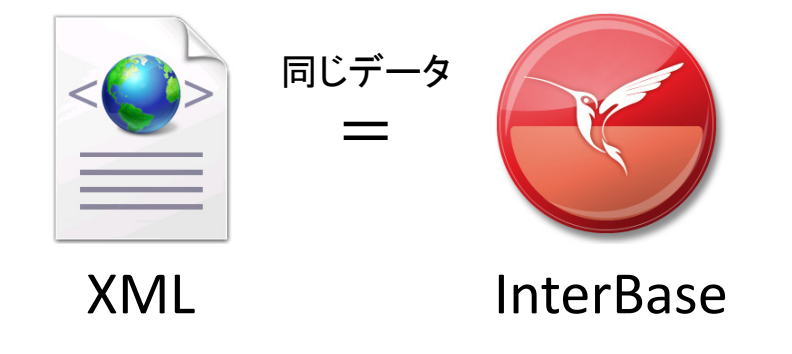

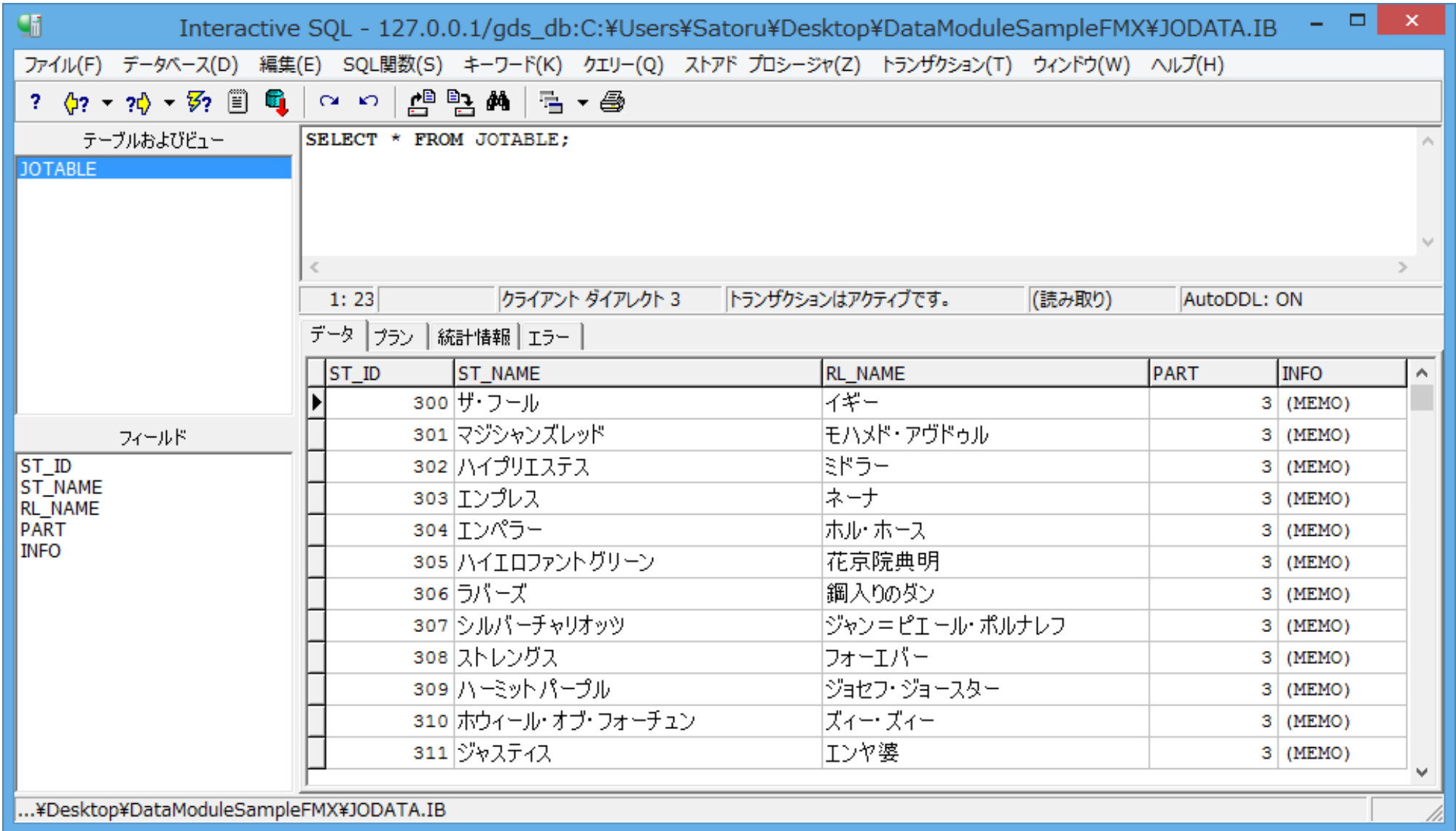

右の図はInterBaseの内容ですが、 同じデータ をXML形式でも 用意しています。

## **DM**を初めて使う方へ**(XML)**

### **30TH EMBARCADERO DEVELOPER CAMP**

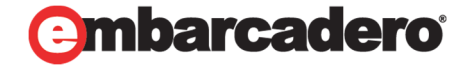

本文書の一部または全部の転載を禁止します。本文書の著作権は、著作者に帰属します。

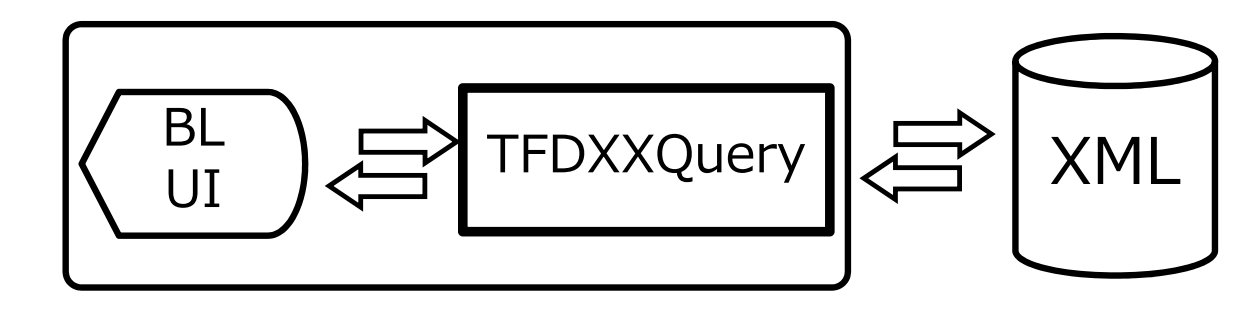

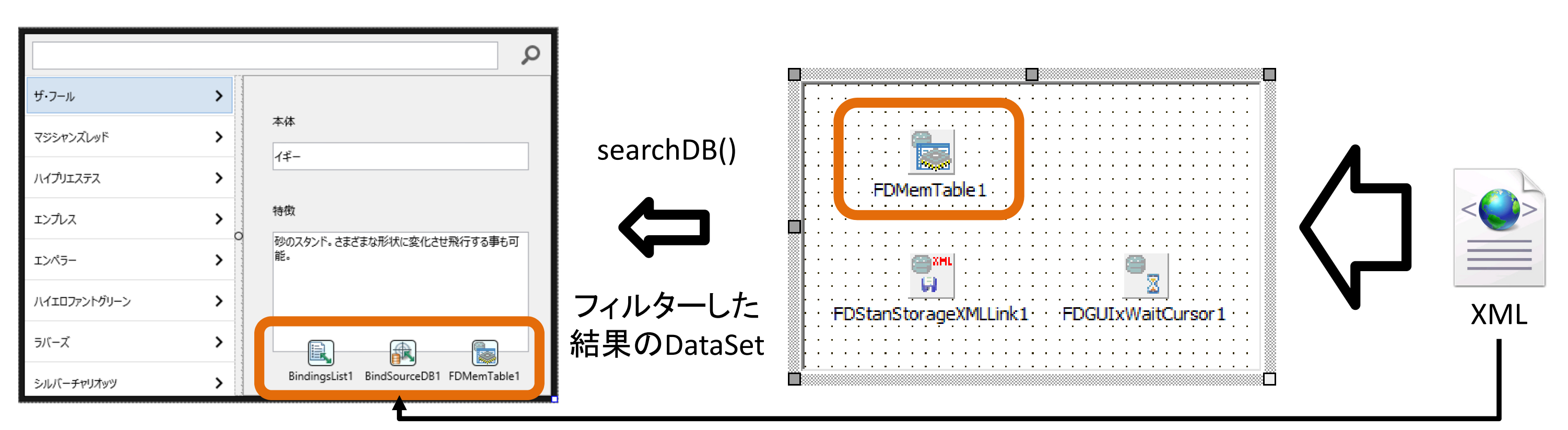

### XMLファイルはデザイン時にも利用する

## **DM**を初めて使う方へ**(InterBase)**

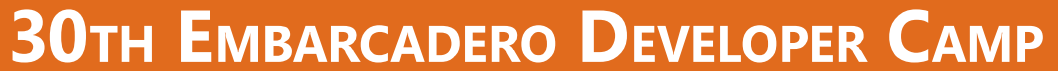

### るので開発が楽!

▩▁

本文書の一部または全部の転載を禁止します。本文書の著作権は、著作者に帰属します。

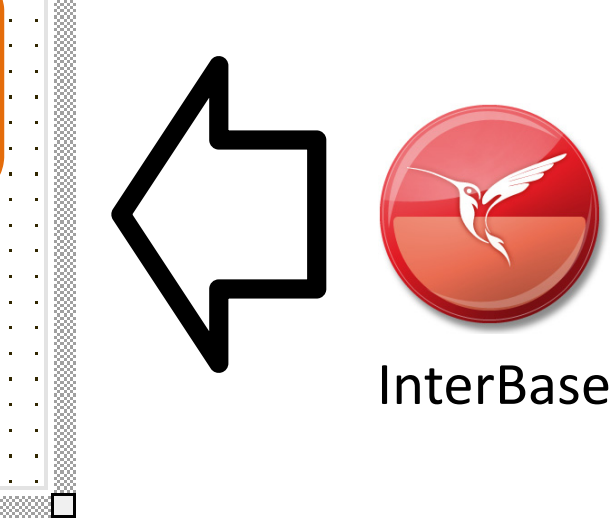

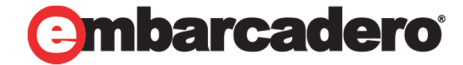

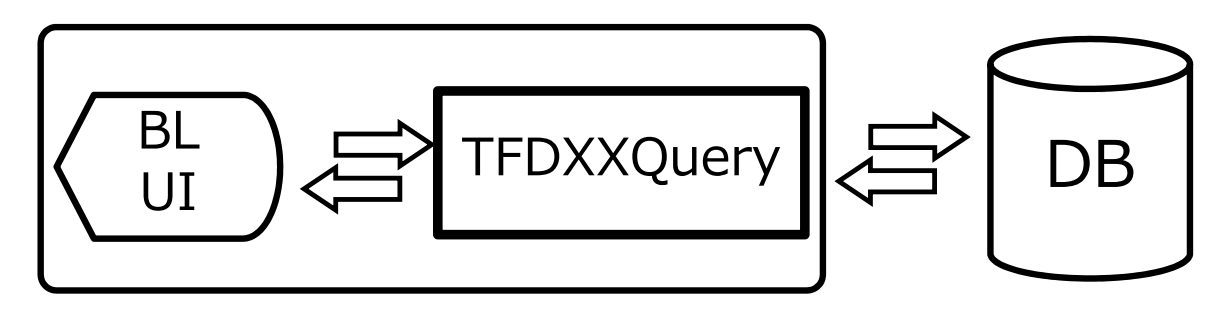

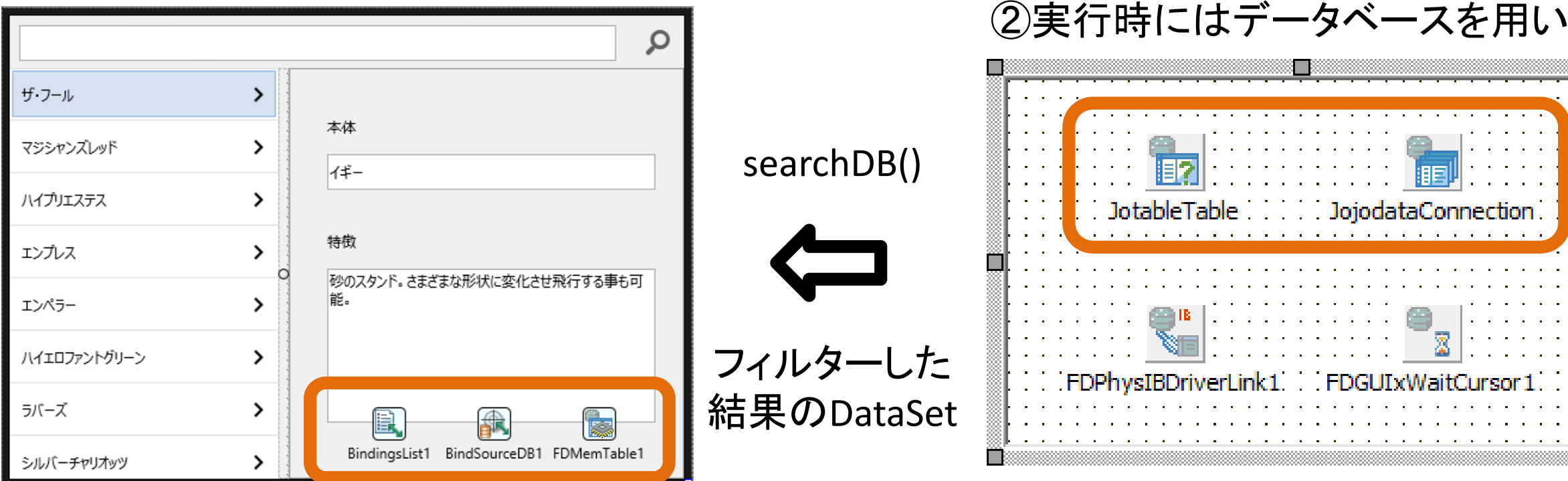

### ①デザイン時にはサンプルデータにXMLを用いつつ、

やっちまたなーの方へ

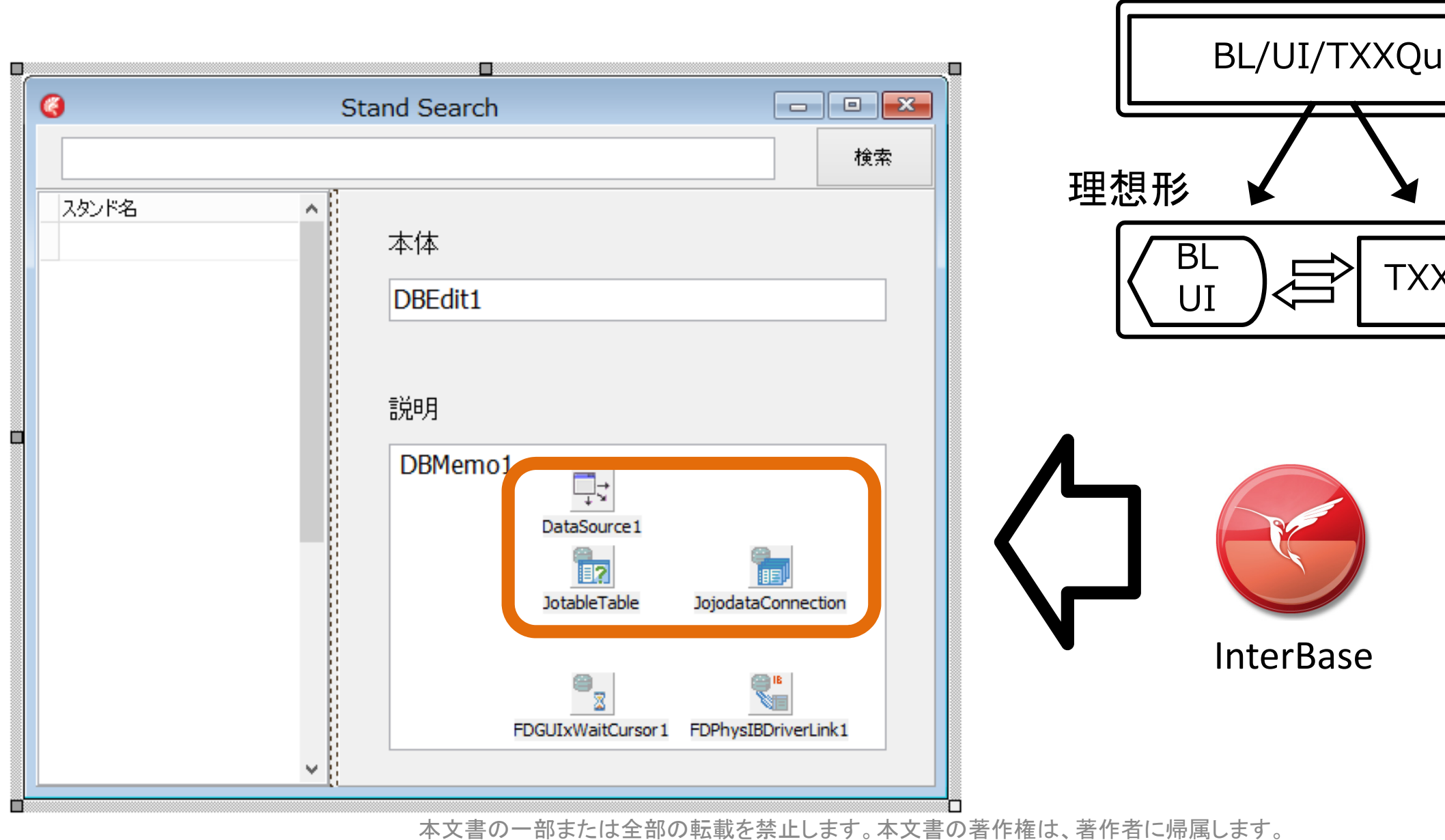

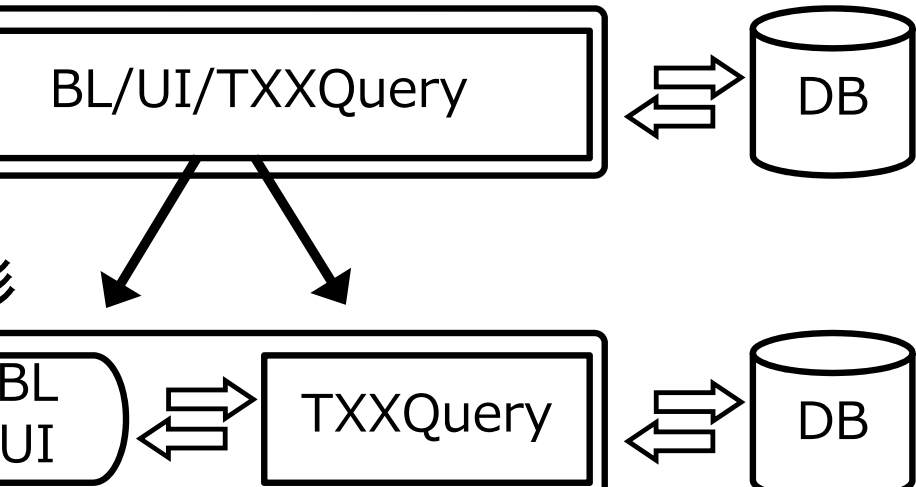

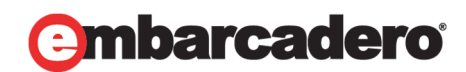

やっちまたなー状態

その他:**JSON**データのやりとり

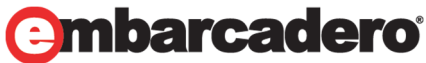

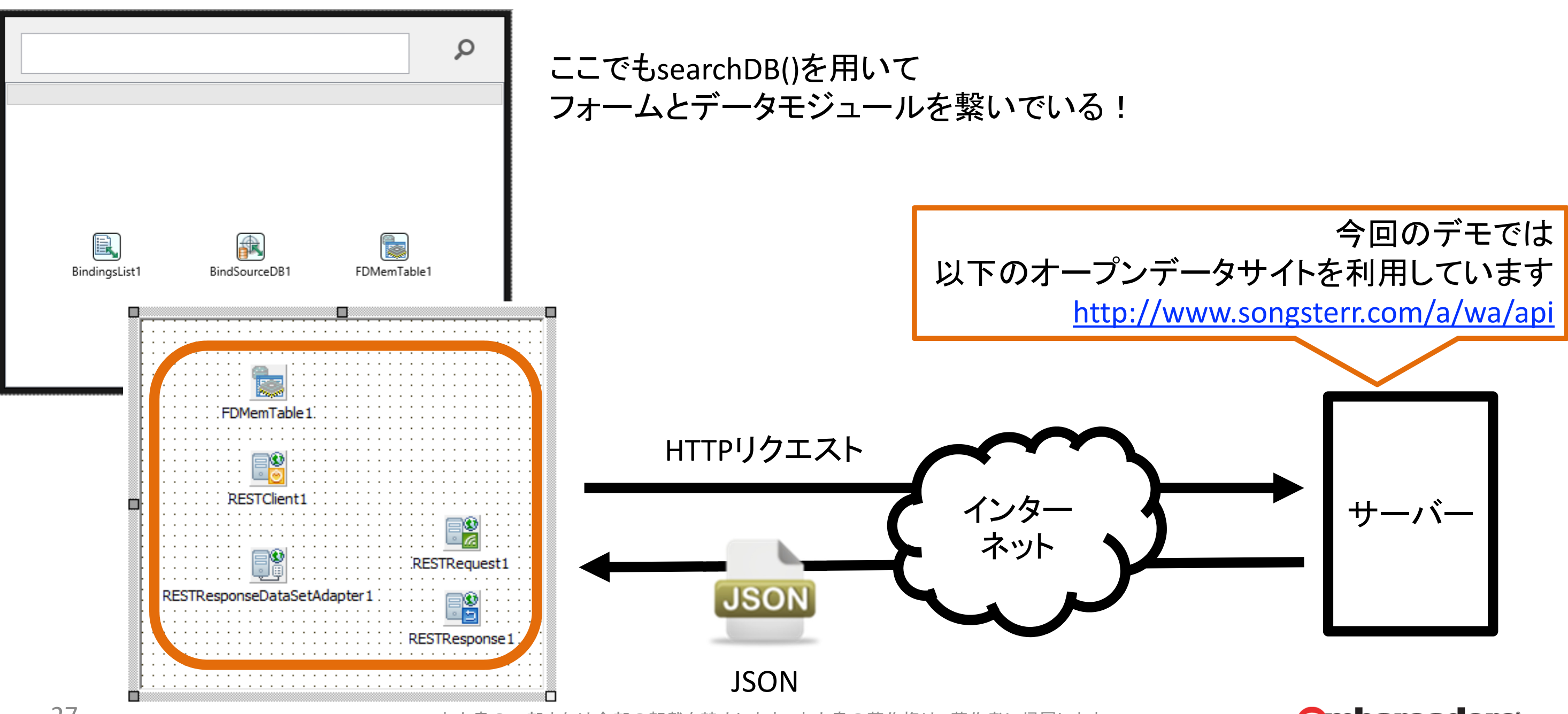

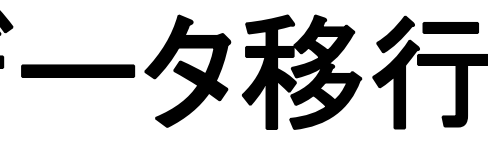

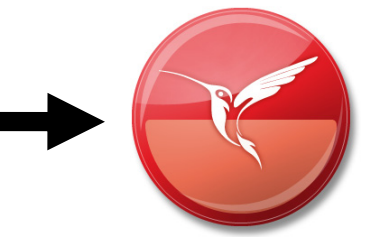

### **InterBase**

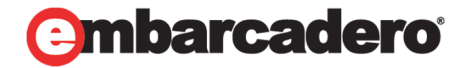

本文書の一部または全部の転載を禁止します。本文書の著作権は、著作者に帰属します。

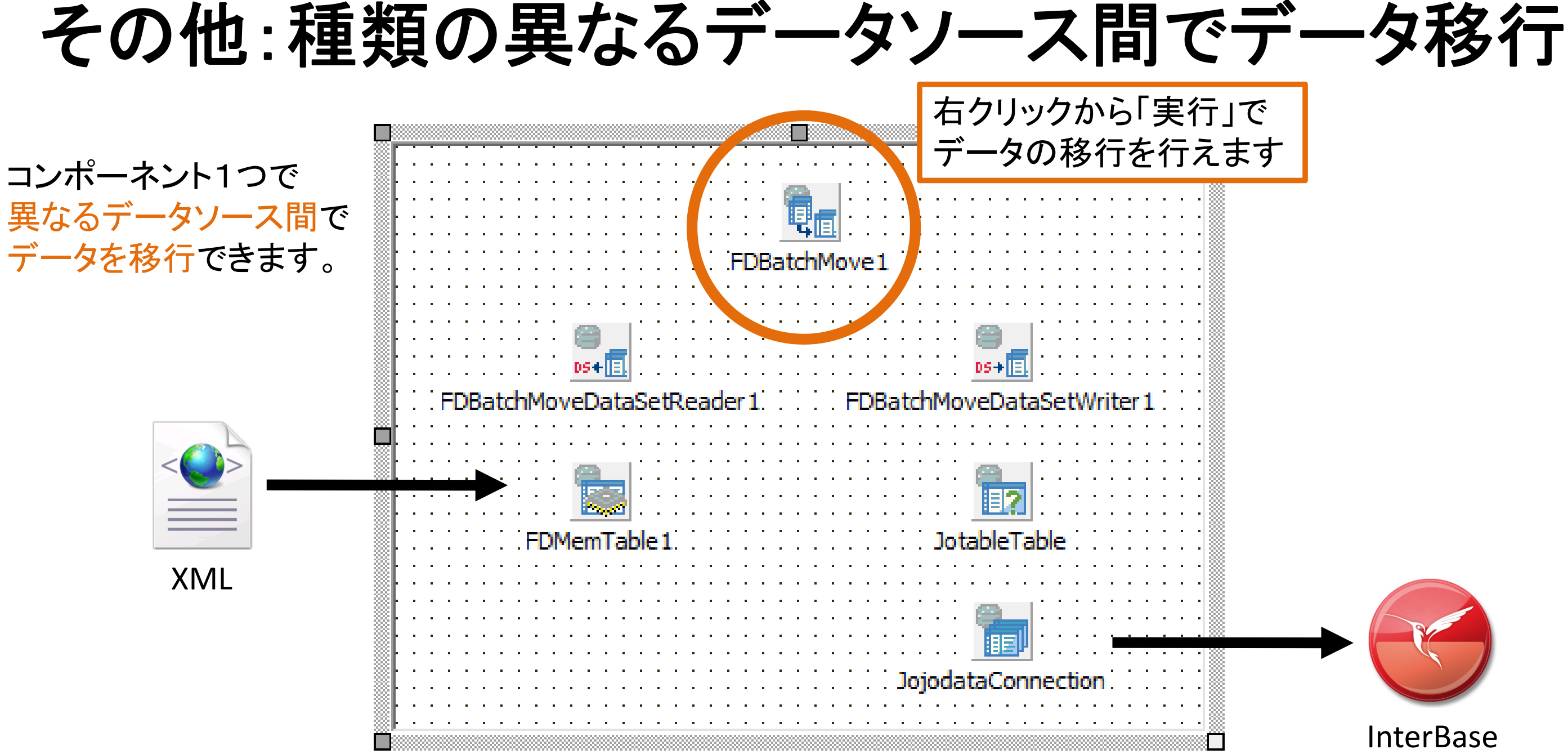

# まとめ

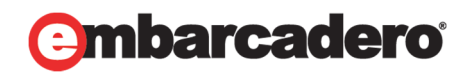

### **30TH EMBARCADERO DEVELOPER CAMP**

本文書の一部または全部の転載を禁止します。本文書の著作権は、著作者に帰属します。

### 移行プロジェクトでもモバイル開発でも必須! 今からでも間に合うデータモジュール活用法

まとめ

### • データモジュールは、 非ビジュアルコンポーネントのコンテナで、 たとえば、データアクセスコンポーネントを 隠蔽・集中管理することができます。 →コレを使うと UIとBLを切り分けることができる。 • 「データモジュールが、 ロジックとコードを切り分ける 初めの一歩として再び重要!

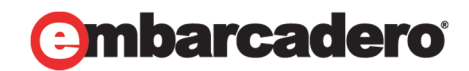

あとは、、、

- • リファクタリングはこまめに行うこと
	- –- RADの本来の機能を十分に使いましょう
	- –- Delphi 2005以降、リファクタリングのための機能が数多くIDEに統合されています
- • 分離は早めに行うこと
	- – モック作成から分離していると、後々楽できる可能性が高い 例:今回のデザイン時に XMLを使ったパターン
	- –データモジュール内のprocedureの接続先を{IFDEF}で切り替えるなどが可能になる
- • 複数のバージョンがテストできる環境を用意すること
	- –仮想環境構築のコストは極端に下がっています
	- $\mathcal{L}_{\mathcal{A}}$  , where  $\mathcal{L}_{\mathcal{A}}$  is the set of the set of the set of the set of the set of the set of the set of the set of the set of the set of the set of the set of the set of the set of the set of the set of the 実機よりも仮想環境(E2,Azureなど含む)を使うことで、 確実な検証ができます

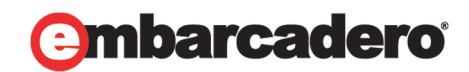

## ご静聴ありがとうございました

### 山本のメルマガ登録はこちらから!

### **30TH EMBARCADERO DEVELOPER CAMP**

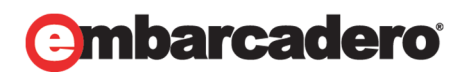

本文書の一部または全部の転載を禁止します。本文書の著作権は、著作者に帰属します。

http://services.dreamhive.co.jp/regist\_mm

### **30TH EMBARCADERO DEVELOPER CAMP** 第30回 エンバカデロ・デベロッパーキャンプ・ツアー

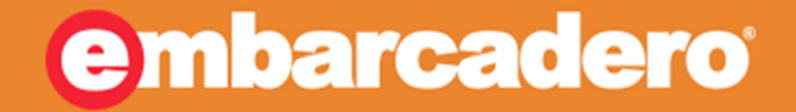

n

 $\overline{\mathbf{O}}$ 

## **Thank you!**